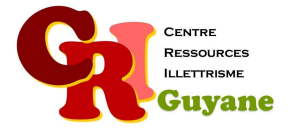

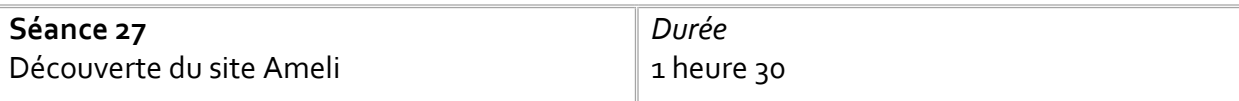

**Objectif** 

Comprendre les missions de l'Assurance Maladie Repérer l'espace de connexion dans le site Ameli Prendre conscience des coûts médicaux

#### Matériel nécessaire

Un ordinateur, une souris et une connexion par stagiaire. Un vidéoprojecteur pour l'animateur.

#### Déroulé

# 1. Les missions de l'Assurance Maladie

L'animateur présente en collectif les 2 grandes missions de l'assurance maladie, ainsi que l'attribution du numéro personnel en s'appuyant sur le diaporama « Ameli ». Sur la partie « prévention » une sensibilisation peut être faite et mise en lien avec les courriers qu'ils vont recevoir de l'Assurance Maladie (Cf. document maladie prévention).

# 2. Le coût d'un acte médical

Distribuer l'exercice sur le coût des actes médicaux (attention, c'est un coût moyen et il tient de le réactualiser régulièrement).

### 3. Se connecter

Chacun devant son ordinateur, les participants identifient l'espace de connexion et doivent soit se connecter, soit créer leur espace de connexion (Cf. les tutos sur Ameli).

Modalités d'animation

Les participants doivent se munir de leur carte vitale pour pouvoir participer à la dernière activité.

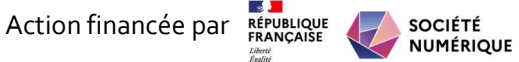